| bookone II                       |
|----------------------------------|
| Chapter 1 File Structure 1       |
| <b>1.1</b> book                  |
| <b>1.2</b> public                |
| Chapter 2 Advanced 2             |
| <b>2.1</b> CLI 2                 |
| <b>2.1.1</b> Command line args 2 |
| <b>2.2</b> Image 2               |
| <b>2.2.1</b> Image Title         |
| <b>2.2.2</b> Cite Image          |
| 2.3 Internal Link                |

#### bookone

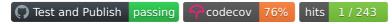

Zero configuration book genereator with Markdown.

### **Github**

https://github.com/xcodebuild/bookone

#### **Usage**

```
# install bookone
npm install -g bookone

# init a book
mkdir -p newbook/book
cd newbook
echo '# Intro Title\n I am content' > book/00-index.md
echo '# Chapter 1\n I am content of chapter 1' > book/01-chapter-one.md

# start a server and watch change
bookone start -t NewBook

# build only
bookone build -t NewBook

# build with PDF
bookone build -p
# open dist/book.pdf to open book
```

## **Example PDF**

Build PDF file from this document for example: Example PDF File.

### Related

default theme from mdBook.

### **Screenshot**

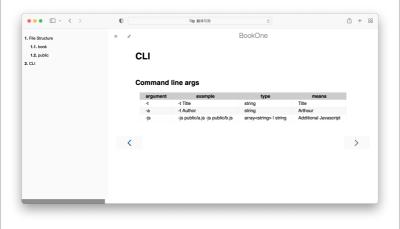

Figure 0-3: Preview in Browser

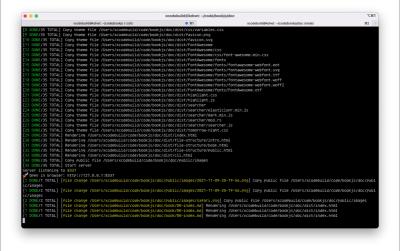

Figure 0-4: bookone in Terminal

# **Chapter 1 File Structure**

bookone organize chapter & section automatic by file structure.

### 1.1 book

The book is core directory for bookone, bookone organize chapter & section automatic by file structure, and get **title** from first markdown file.

We recommend use number prefix(for example 01-) to keep order.

## 1.2 public

Files in public directory will be copyed to dist. We recommend put image in it.

## **Chapter 2 Advanced**

Some advanced features.

### 2.1 CLI

#### **Command line args**

| argument   | example                            | type                              | means                    |
|------------|------------------------------------|-----------------------------------|--------------------------|
| -t         | -t Title                           | string                            | Title                    |
| -a         | -t Author                          | string                            | Arthour                  |
| -j         | -j public/a.js -j<br>public/b.js   | array <string> or string</string> | Additional<br>Javascript |
| -C         | -c public/a.css -c<br>public/b.css | array <string> or string</string> | Additional CSS           |
| -b         | -b /bookone/                       | string                            | URL base                 |
| <b>-</b> p | -p                                 | boolean                           | Build pdf output         |

## 2.2 Image

Bookone provide some features for image in book writing.

#### **Image Title**

Use first argument in image markup to display a title for image. And image with title will have index like Figure 1-2 it's ordered within Chapter.

![image alt](../public/images/safari.png "Image Title")

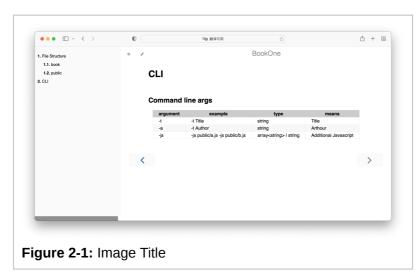

#### **Cite Image**

You can give id to image with | after title.

![image alt](../../doc/public/images/safari.png "Image Title | safari")

Then cite them with

[](#safari)

It will be rendered as image index like Figure 1-2.

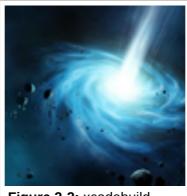

Figure 2-2: xcodebuild

For example this is a reference for above Image Title image: Figure 2-1

And this is a reference for xcodebuild image: Figure 2-2

Tip: Index for image would be miss in start mode at the moment, but it should works well in build mode.

### 2.3 Internal Link

bookone support internal link to other Markdown file. It will rendered with its index and title.

For example

This is a reference for [](./03-image.md)

This is a reference for